## SAP ABAP table CFM\_RDB\_BIW\_KEYFIG\_4\_ATTR {Key Figures (Amounts in Position Currency) - Attributes}

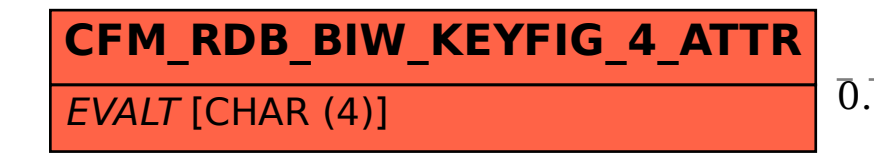

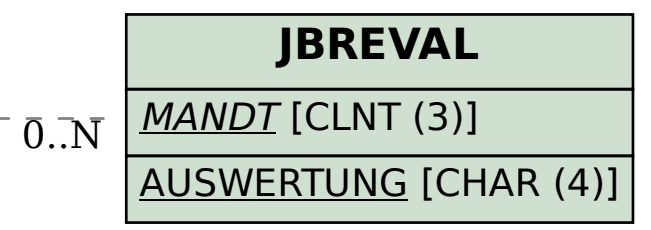

## CFM\_RDB\_BIW\_KEYFIG\_4\_ATTR-EVALT = JBREVAL-AUSWERTUNG 0..N 0..N